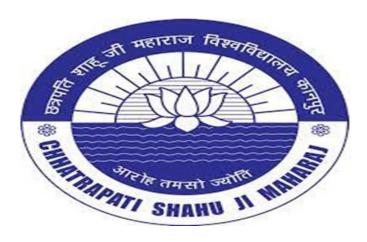

## Power Query Tool

Value added Course Lecture 5 (Practical)

#### Er. Brijendra Singh

#### Assistant Professor, Department of Bioinformatics UIET, CSJMU University, Kanpur

### Power Query Tool

- Power Query is a business intelligence tool available in Excel that allows you to import data from many different sources and then clean, transform and reshape your data as needed.
- **Power Query** is available as an add-in to <u>download and install</u> for Excel 2010 and 2013 and will appear as a new tab in the ribbon labelled **Power Query**. In 2016 it was renamed to **Get & Transform** and appears in the **Data** tab without the need to install any add-in.
- Importing your data with **Power Query** is simple. Excel provides many common data connections that are accessible from the **Data** tab and can be found from the **Get Data** command.

### Conti..

- Get data from a **single file** such as an Excel workbook, Text or CSV file, XML and JSON files. You can also import multiple files from within a given folder.
- Get data from various databases such as SQL Server, Microsoft Access, Analysis Services, SQL Server Analysis Server, Oracle, IBM DB2, MySQL, PostgreSQL, Sybase, Teradata and SAP HANA databases.
- Get data from Microsoft Azure
- Get data from online services like SharePoint, Microsoft Exchange, Dynamics 365, Facebook and Salesforce.
- Get data from other sources like a table or range inside the current workbook, from the web, a Microsoft Query, Hadoop, OData feed, ODBC and OLEDB.
- We can merge two queries together similar to joining two queries in SQL.
- We can append a query to another query similar to a union of two queries in SQL.
- Note: The available data connection options will depend on your version of Excel.

|      | 5 · · · T               | 2                                                                                                    |                                                                                                    | DAT                                                      | A TRANSPOSE . | bar - Excel |                                                                                                    |                                                                                                    | Table Tools                                                                                                    |                                                                                                    |                                                                                                    |                                                                                                    | Sauch                                                                                                    | Dhawale IC                                                                                                    | - 10                                                |                       |
|------|-------------------------|----------------------------------------------------------------------------------------------------|----------------------------------------------------------------------------------------------------|----------------------------------------------------------|---------------|-------------|----------------------------------------------------------------------------------------------------|----------------------------------------------------------------------------------------------------|----------------------------------------------------------------------------------------------------|----------------------------------------------------------------------------------------------------|----------------------------------------------------------------------------------------------------|----------------------------------------------------------------------------------------------------|----------------------------------------------------------------------------------------------------|----------------------------------------------------------------------------------------------------|-----------------------------------------------------|-----------------------|
|      |                         |                                                                                                    |                                                                                                    |                                                          |               |             |                                                                                                    |                                                                                                    |                                                                                                    |                                                                                                    |                                                                                                    |                                                                                                    | - Strakkinki                                                                                                    | atesti de la                                                                                                    | The second second                                   |                       |
| File | e Home I                | isert Page Layou                                                                                                    | ut Formulas                                                                                                    | Data Review V                                            | New Develop   | er LEARN    | MORE PRO He                                                                                                    | Hp LEARN NEW                                                                                                    | Design 🖓                                                                                                    | Tell me what you                                                                                                    | want to do                                                                                                    |                                                                                                    |                                                                                                    |                                                                                                    |                                                     | 81                    |
| 1    | 00 -00                  | Calibri                                                                                                    | + 11 +                                                                                                    | ∧ ∧ ==                                                   | P. 1          | Wrap Text   | Genera                                                                                                    | ni +                                                                                                    |                                                                                                    | Normal                                                                                                    | Bad                                                                                                    |                                                                                                    |                                                                                                    |                                                                                                    | AutoSum - AT                                        | 2                     |
| Past |                         | B / U                                                                                                    | · · · · ·                                                                                                    | A                                                        | सम ह          | Menge & Ca  |                                                                                                    | 5. 1 2 2                                                                                                    | Conditional Form                                                                                                    | at as Good                                                                                                    | Neutral                                                                                                    |                                                                                                    | nsert Delete                                                                                                    | Format                                                                                                    |                                                     | & Find I              |
| 7    | Format Pail<br>Cloboard | ner unn                                                                                                    | Font                                                                                                    | - <u>-</u>                                               | Alighment     |             |                                                                                                    | Number 5                                                                                                    | Formatting * Tab                                                                                                    | le -<br>Styles                                                                                                    |                                                                                                    | (C)                                                                                                    | Cells                                                                                                    |                                                                                                    | Clear - Filter<br>Editing                           | - Select              |
|      | Capobard                |                                                                                                    |                                                                                                    | 181                                                      | Pagement      |             |                                                                                                    | reaction -                                                                                                    |                                                                                                    | Sthee                                                                                                    |                                                                                                    |                                                                                                    | CHI                                                                                                    |                                                                                                    | coming                                              |                       |
| 2    |                         | 1.1                                                                                                    | × v fr                                                                                                    | Sr No                                                    |               |             |                                                                                                    |                                                                                                    |                                                                                                    |                                                                                                    |                                                                                                    |                                                                                                    |                                                                                                    |                                                                                                    |                                                     |                       |
| 4    | A                       | 8                                                                                                    | C                                                                                                    | D                                                        | E             | F           | G                                                                                                    | н                                                                                                    | 1                                                                                                    | J                                                                                                    | K                                                                                                    | L                                                                                                    | M                                                                                                    | N                                                                                                    | 0                                                   |                       |
|      | Column1 💌               | the set of the set of the set of the                                                                                                    | and the second second se                                                                                                    | Column4                                                  |               |             |                                                                                                    |                                                                                                    | US                                                                                                    | ING E                                                                                                    | XCEI                                                                                                    | EOR                                                                                                    | MIL                                                                                                    |                                                                                                    |                                                     |                       |
|      | Sr No                   |                                                                                                    | Date                                                                                                    | Cust.Name                                                | -             |             |                                                                                                    | -                                                                                                    |                                                                                                    | a final part of the                                                                                                    |                                                                                                    |                                                                                                    |                                                                                                    |                                                                                                    |                                                     | 1                     |
|      | Stauts                  | and print the local data with the local data with the local data w | Туре                                                                                                    | City                                                     |               | Sr No       | and an an an an an an an an an an an an an                                                                                                    | Date                                                                                                    | Cust.Name                                                                                                    | Stauts                                                                                                    | nin telefono a surged e telefonio e                                                                                                    | Туре                                                                                                    | City                                                                                                    | Zone                                                                                                    | State                                               | Cour                  |
| 4    | Zone                    | and the state of the state of t | Country                                                                                                    | Refund                                                   |               |             |                                                                                                    | and the state of the local diversity of the state of the state of the  | Ajay Sharma                                                                                                    | Completed                                                                                                    | 400052                                                                                                    | CONTRACTOR -                                                                                                    | Dadar                                                                                                    | Central                                                                                                    | served and the state is the state of strategies, so | -                     |
| 5    | 1                       | بالاسواب والعوالة والمراجز والمراجز والمراجع                                                                                                    |                                                                                                    | Ajay Sharma                                              | 38            | 3           | and the second second sec | Internet and the second second s                                                                                                    | Kapil Sharma                                                                                                    | Completed                                                                                                    | and the second second sec | Wholesaler                                                                                                    | CONTRACTOR OF MARCH                                                                                                    | West                                                                                                    | Maharastra                                          | e a contresso         |
|      | Completed               | 400052                                                                                                    |                                                                                                    | Dadar                                                    | 25 DB         |             | and the second second se                                                                                                    | 26-05-2021                                                                                                    | and desires and one are setting to a setting                                                                                                    | Failed                                                                                                    | 400012                                                                                                    | the state of the state of the s | Andheri                                                                                                    | the second second                                                                                                    | Maharastra                                          | and the second second |
| 7    | Central                 | Maharastra                                                                                                    |                                                                                                    | No                                                       |               |             |                                                                                                    | the state of the state of the s | Vinod Gupta                                                                                                    | Failed                                                                                                    | 400032                                                                                                    | and a little of the second second second second second second second second second second second second second                                                                                                    | Vashi                                                                                                    | East                                                                                                    | Maharastra                                          | -                     |
| 8    | 2                       |                                                                                                    | Contra installed with the local designation                                                                                                    | Kapil Sharma                                             |               |             | and the second second se                                                                                                    | 25-05-2021                                                                                                    | CONTRACTOR AND A CONTRACTOR                                                                                                    | Completed                                                                                                    | 400055                                                                                                    | ALL PROPERTY AND ADDRESS OF                                                                                                    | Dadar                                                                                                    | Central                                                                                                    | Maharastra                                          | or number of the      |
|      | Completed               | and the second second se                                                                                                    | Wholesaler                                                                                                    | Col the plant on a                                       |               |             | and the second second se                                                                                                    | and show a statistic state of a lating the second                                                                                                    | Ajay Sharma                                                                                                    | Completed                                                                                                    | the second second second second second second second second second second second second second second second s                                                                                                    | Wholesaler                                                                                                    |                                                                                                    | Central                                                                                                    | Maharastra                                          | -                     |
| 0    | West                    | Maharastra                                                                                                    | A CONTRACTOR OF A CONTRACTOR OF A CONTRACTOR OF A CONTRACTOR OF A CONTRACTOR OF A CONTRACTOR OF A CONTRACTOR OF A CONTRACTOR A CONTRACTOR A CONTRA | Yes                                                      |               |             | 7 10007                                                                                                    | 26-05-2021                                                                                                    | Kiran Shinde                                                                                                    | Completed                                                                                                    | 400057                                                                                                    | Retail                                                                                                    | Dadar                                                                                                    | Central                                                                                                    | Maharastra                                          | India                 |
| 1    | 3                       | Contract Internet                                                                                                    | 26-05-2021                                                                                                    | A special shall be of the second secolar reaction of the |               |             | 1                                                                                                    |                                                                                                    |                                                                                                    | 1                                                                                                    |                                                                                                    |                                                                                                    |                                                                                                    |                                                                                                    |                                                     |                       |
|      | Failed                  | 400012                                                                                                    | 100000                                                                                                    | Andheri                                                  |               |             |                                                                                                    |                                                                                                    | USING                                                                                                    | GEXC                                                                                                    | EL P                                                                                                    | OWE                                                                                                    | ROI                                                                                                    | IER'                                                                                                    | Y                                                   |                       |
| 3    | West                    | Maharastra                                                                                                    |                                                                                                    | Yes                                                      |               |             | _                                                                                                    | _                                                                                                    | CONT                                                                                                    | U LAC                                                                                                    |                                                                                                    | OTTE                                                                                                    |                                                                                                    | J LIV                                                                                                    |                                                     |                       |
| 4    | 4                       |                                                                                                    |                                                                                                    | Vinod Gupta                                              |               | Sr No       | Order II                                                                                                    | And the second second second second                                                                                                    | Cust.Name                                                                                                    | Contraction of the local division of the local division of the loc | Pincode -                                                                                                    |                                                                                                    | Contraction of the local division of the local division of the loc | of the local division of the local divisione |                                                     | Cou                   |
|      | Failed                  | 400032                                                                                                    |                                                                                                    | Vashi                                                    |               |             |                                                                                                    |                                                                                                    | the second second second second second second second second second second second second second second second s                                                                                                    | Completed                                                                                                    | 400052                                                                                                    |                                                                                                    |                                                                                                    | Central                                                                                                    | Maharastra                                          |                       |
|      | East                    | Maharastra                                                                                                    |                                                                                                    | No                                                       |               |             |                                                                                                    |                                                                                                    | and the second second se                                                                                                    | interaction of the state of the second state of the second state o |                                                                                                    | Wholesaler                                                                                                    |                                                                                                    | West                                                                                                    | Maharastra                                          |                       |
| 7    | 5                       |                                                                                                    | 25-05-2021                                                                                                    | drain south and                                          |               |             |                                                                                                    |                                                                                                    | Suraj Gupta                                                                                                    | Failed                                                                                                    | 400012                                                                                                    |                                                                                                    | Andheri                                                                                                    |                                                                                                    | Maharastra                                          |                       |
|      | Completed               | 400055                                                                                                    |                                                                                                    | Dadar                                                    |               |             |                                                                                                    |                                                                                                    | Vinod Gupta                                                                                                    | Failed                                                                                                    | 400032                                                                                                    |                                                                                                    | Vashi                                                                                                    | East                                                                                                    | Maharastra                                          |                       |
|      | Central                 | Maharastra                                                                                                    | demonstration and an endowing the share                                                                                                    | No                                                       |               |             |                                                                                                    | 25-05-2021                                                                                                    | CONTRACTOR AND A DESCRIPTION OF A DESCRIPTION OF A DESCRI | Completed                                                                                                    | 400055                                                                                                    |                                                                                                    |                                                                                                    | Central                                                                                                    | Maharastra                                          |                       |
| 0    | 6                       |                                                                                                    | And a state of the state of the state of the                                                                                                    | Ajay Sharma                                              |               |             |                                                                                                    |                                                                                                    | Ajay Sharma                                                                                                    | Completed                                                                                                    |                                                                                                    | Wholesaler                                                                                                    |                                                                                                    | Central                                                                                                    | Maharastra                                          |                       |
|      | Completed               | and the second second se                                                                                                    | Wholesaler                                                                                                    |                                                          |               |             | 7 10007                                                                                                    | 26-05-2021                                                                                                    | Kiran Shinde                                                                                                    | Completed                                                                                                    | 400057                                                                                                    | Retail                                                                                                    | Dadar                                                                                                    | Central                                                                                                    | Maharastra                                          | India                 |
| 2    | Central                 | Maharastra                                                                                                    | India                                                                                                    | No                                                       |               |             |                                                                                                    |                                                                                                    |                                                                                                    |                                                                                                    |                                                                                                    |                                                                                                    |                                                                                                    |                                                                                                    |                                                     |                       |

#### Power Query

|             | -          |                                                                                                    |               |   | -  | -     | -     |                                                                                                    |               |     |    |            |    |
|-------------|------------|----------------------------------------------------------------------------------------------------|---------------|---|----|-------|-------|----------------------------------------------------------------------------------------------------|---------------|-----|----|------------|----|
| A tor       |            | -                                                                                                    |               |   |    | 118.8 | 10. P | and the second second se | Ball<br>Based | 10  |    | al tat ind | 18 |
| Coperand I. |            | -                                                                                                    |               |   |    |       |       | -                                                                                                    |               |     | 14 | 1004       |    |
| A           |            | ¢                                                                                                    | 0             | 8 | F. | G     | H     | 1                                                                                                    | 1             | - K | 6  | - M        |    |
| Sr No       | Order ID   | Date                                                                                                    | CustName      |   |    |       |       |                                                                                                    |               |     |    |            |    |
| Stauth      | Pincode    | Type                                                                                                    | City          |   |    |       |       |                                                                                                    |               |     |    |            |    |
| Zome .      |            | Country                                                                                                    | Refund        |   |    |       |       |                                                                                                    |               |     |    |            |    |
| 1           | 10001      | 25-05-2021                                                                                                    | Ajay Sharma   |   |    |       |       |                                                                                                    |               |     |    |            |    |
| Completes   | 400052     | Rated                                                                                                    | Dødar         |   |    |       |       |                                                                                                    |               |     |    |            |    |
| Carranal    | Mahanastra | and the second state of the second state of th | No            |   |    |       |       |                                                                                                    |               |     |    |            |    |
|             | 10002      | 25-09/2023                                                                                                    | Kepil Sharmon |   |    |       |       |                                                                                                    |               |     |    |            |    |
| Completies  | 400089     | Wholesaler                                                                                                    | Mailed        |   |    |       |       |                                                                                                    |               |     |    |            |    |
| Wiresdi     | Mahanastra |                                                                                                    | Wess-         |   |    |       |       |                                                                                                    |               |     |    |            |    |
|             | 20063      | 316-015-2023                                                                                                    | Suraj Gupta   |   |    |       |       |                                                                                                    |               |     |    |            |    |
| Failed      | 400012     | Retail                                                                                                    | Andheri       |   |    |       |       |                                                                                                    |               |     |    |            |    |
| West        | Mahanastra | a contract of the second second second second second second second second second second second second second se                                                                                                    | West          |   |    |       |       |                                                                                                    |               |     |    |            |    |
| 4           | 20064      | 3'6-0/5-2023                                                                                                    | Vinod Gupta   |   |    |       |       |                                                                                                    |               |     |    |            |    |
| Failed      | 400012     | Retail                                                                                                    | VauNi         |   |    |       |       |                                                                                                    |               |     |    |            |    |
| Kavt:       | Mahanastra | lindia                                                                                                    | No            |   |    |       |       |                                                                                                    |               |     |    |            |    |
| 5           |            | 25405.2021                                                                                                    | Raj Kaler     |   |    |       |       |                                                                                                    |               |     |    |            |    |
| Complete    | 400055     | Retail                                                                                                    | Deder         |   |    |       |       |                                                                                                    |               |     |    |            |    |
| Central     | Mahanastra | lindia .                                                                                                    | No            |   |    |       |       |                                                                                                    |               |     |    |            |    |

| From From Fr | vel Data                                                                                                    | New Prog                                                                                                    | Table Rutrun All - Correct                                                                                                    |                                                                                                    | L Sort Filter                                                                                                    | To Security<br>To Advanced<br>Rec                                                                                                    | Sext to fram. At<br>Columns 10 Du                                                                                                    | enove Data<br>plicates Validation<br>Data Tests                                                                                                    | Consolidate Sec                                                                                                    | What Analy                                                                                                    | if forecast Gr<br>sis - Sheet                                                                                                    | Colley                                                                                                    | otal                                                                                                    |
|--------------|----------------------------------------------------------------------------------------------------|----------------------------------------------------------------------------------------------------|----------------------------------------------------------------------------------------------------|----------------------------------------------------------------------------------------------------|----------------------------------------------------------------------------------------------------|----------------------------------------------------------------------------------------------------|----------------------------------------------------------------------------------------------------|----------------------------------------------------------------------------------------------------|----------------------------------------------------------------------------------------------------|----------------------------------------------------------------------------------------------------|----------------------------------------------------------------------------------------------------|----------------------------------------------------------------------------------------------------|----------------------------------------------------------------------------------------------------|
| A            | В                                                                                                    | C                                                                                                    | D                                                                                                    | E                                                                                                    | F                                                                                                    | G                                                                                                    | н                                                                                                    | 1                                                                                                    | J                                                                                                    | к                                                                                                    | L                                                                                                    | м                                                                                                    | 1                                                                                                    |
| Sr No        | Order ID                                                                                                    | Date                                                                                                    | Cust.Name                                                                                                    |                                                                                                    |                                                                                                    |                                                                                                    |                                                                                                    |                                                                                                    |                                                                                                    |                                                                                                    |                                                                                                    | 01000                                                                                                    |                                                                                                    |
| Stauts       | Pincode                                                                                                    | Туре                                                                                                    | City                                                                                                    |                                                                                                    |                                                                                                    |                                                                                                    |                                                                                                    |                                                                                                    |                                                                                                    |                                                                                                    |                                                                                                    |                                                                                                    |                                                                                                    |
| Zone         | State                                                                                                    | Country                                                                                                    | Refund                                                                                                    |                                                                                                    |                                                                                                    |                                                                                                    |                                                                                                    |                                                                                                    |                                                                                                    |                                                                                                    |                                                                                                    |                                                                                                    |                                                                                                    |
| 1            | 10001                                                                                                    | 25-05-2021                                                                                                    | Ajay Sharma                                                                                                    |                                                                                                    |                                                                                                    |                                                                                                    |                                                                                                    |                                                                                                    |                                                                                                    |                                                                                                    |                                                                                                    |                                                                                                    |                                                                                                    |
| Completed    | 400052                                                                                                    | Retail                                                                                                    | Dadar                                                                                                    |                                                                                                    |                                                                                                    |                                                                                                    |                                                                                                    |                                                                                                    |                                                                                                    |                                                                                                    |                                                                                                    |                                                                                                    |                                                                                                    |
| Central      | Maharastra                                                                                                    | India                                                                                                    | No                                                                                                    |                                                                                                    |                                                                                                    |                                                                                                    |                                                                                                    |                                                                                                    |                                                                                                    |                                                                                                    |                                                                                                    |                                                                                                    |                                                                                                    |
| 2            | 10002                                                                                                    | 25-05-2021                                                                                                    | Kapil Sharma                                                                                                    |                                                                                                    |                                                                                                    |                                                                                                    |                                                                                                    |                                                                                                    |                                                                                                    |                                                                                                    |                                                                                                    |                                                                                                    |                                                                                                    |
| Completed    | 400089                                                                                                    | Wholesaler                                                                                                    | Malad                                                                                                    |                                                                                                    |                                                                                                    |                                                                                                    |                                                                                                    |                                                                                                    |                                                                                                    |                                                                                                    |                                                                                                    |                                                                                                    |                                                                                                    |
| West         | Maharastra                                                                                                    | India                                                                                                    | Yes                                                                                                    |                                                                                                    |                                                                                                    |                                                                                                    |                                                                                                    |                                                                                                    |                                                                                                    |                                                                                                    |                                                                                                    |                                                                                                    |                                                                                                    |
| 3            | 10003                                                                                                    | 26-05-2021                                                                                                    | Suraj Gupta                                                                                                    |                                                                                                    |                                                                                                    |                                                                                                    |                                                                                                    |                                                                                                    |                                                                                                    |                                                                                                    |                                                                                                    |                                                                                                    |                                                                                                    |
| Failed       | 400012                                                                                                    | Retail                                                                                                    | Andheri                                                                                                    |                                                                                                    |                                                                                                    |                                                                                                    |                                                                                                    |                                                                                                    |                                                                                                    |                                                                                                    |                                                                                                    |                                                                                                    |                                                                                                    |
| West         | Maharastra                                                                                                    | India                                                                                                    | Yes                                                                                                    |                                                                                                    |                                                                                                    |                                                                                                    |                                                                                                    |                                                                                                    |                                                                                                    |                                                                                                    |                                                                                                    |                                                                                                    |                                                                                                    |
| 4            | 10004                                                                                                    | 26-05-2021                                                                                                    | Vinod Gupta                                                                                                    |                                                                                                    |                                                                                                    |                                                                                                    |                                                                                                    |                                                                                                    |                                                                                                    |                                                                                                    |                                                                                                    |                                                                                                    |                                                                                                    |
| Failed       | 400032                                                                                                    | Retail                                                                                                    | Vashi                                                                                                    |                                                                                                    |                                                                                                    |                                                                                                    |                                                                                                    |                                                                                                    |                                                                                                    |                                                                                                    |                                                                                                    |                                                                                                    |                                                                                                    |
| East         | Maharastra                                                                                                    | India                                                                                                    | No                                                                                                    |                                                                                                    |                                                                                                    |                                                                                                    |                                                                                                    |                                                                                                    |                                                                                                    |                                                                                                    |                                                                                                    |                                                                                                    |                                                                                                    |
|              | A<br>Sr No<br>Stauts<br>Zone<br>1<br>Completed<br>Central<br>2<br>Completed<br>West<br>3<br>Failed<br>West<br>4<br>Failed | WebTestSources -ConnectionBar External DataIIIABSr NoOrder IDStautsPincodeZoneState110001Completec400052CentralMaharastra210002Completec400089WestMaharastra310003Failed400012WestMaharastra410004Failed400032 | From<br>Trom<br>Trom<br>Trom<br>Ent<br>SourcesEasting<br>ConnectionsFrom<br>Trom<br>ConnectionsABCABCSr NoOrder IDDateStautsPincodeTypeZoneStateCountry11000125-05-2021Completec400052RetailCompletec400089WholesalerWestMaharastraIndia31000326-05-2021Failed400012RetailWestMaharastraIndia41000426-05-2021Failed400032Retail | Nom<br>From<br>Text<br>Det<br>Text<br>Det<br>Det<br>Connection<br>Det<br>Det<br>Det<br>Det<br>Det<br>Det<br>Det<br>Det<br>Det<br>Det<br>Det<br>Det<br>Det<br>Det<br>Det<br>Det<br>Det<br>Det<br>Det<br>Det<br>Det<br>Det<br>Det<br>Det<br>Det<br>Det<br>Det<br>Det<br>Det<br> | Nome       Frage       Frage       Table       Frage       Table       Frage       Table       Table <thtable< th=""> <thtable< th="">       Ta</thtable<></thtable<> | Image       Image       Image <th< td=""><td>Nome       From       From</td><td>Image: From From Order 120       Lasting of the from Order 120       Lasting of the from Order 120</td><td>Image: Note of them from Other is withing them from Other is within them from Other is within them from Other is within them from Other is within the from them is within the from the isotetic is within the from the isotetic is within the from the isotetic is within the from the isotetic is within the from the isotetic is within the from the isotetic isotetic is within the from the isotetic isotetic is</td><td>A       B       C       D       E       F       G       H       J         Sr No       Order ID       Date       Coust.Name       E       F       G       H       J         Sr No       Order ID       Date       Coust.Name       E       F       G       H       J         Statts       Pincode       Type       City       Coust.Name       E       F       G       H       J         Zone       State       Country       Refund       E       F       G       H       J       J         Zone       State       Country       Refund       E       F       G       H       J       J         Completed       400052       Retail       Dadar       E       E<!--</td--><td>A       B       C       D       E       F       G       H       J       K         Sr No       Order ID       Date       Cust.Name       E       F       G       H       J       K         Status       Pincode       Type       City       Consultate       Consultate</td><td>Image       Image       <th< td=""><td>Image: Description       Image: Description       Image: De</td></th<></td></td></th<> | Nome       From       From | Image: From From Order 120       Lasting of the from Order 120       Lasting of the from Order 120 | Image: Note of them from Other is withing them from Other is within them from Other is within them from Other is within them from Other is within the from them is within the from the isotetic is within the from the isotetic is within the from the isotetic is within the from the isotetic is within the from the isotetic is within the from the isotetic isotetic is within the from the isotetic isotetic is | A       B       C       D       E       F       G       H       J         Sr No       Order ID       Date       Coust.Name       E       F       G       H       J         Sr No       Order ID       Date       Coust.Name       E       F       G       H       J         Statts       Pincode       Type       City       Coust.Name       E       F       G       H       J         Zone       State       Country       Refund       E       F       G       H       J       J         Zone       State       Country       Refund       E       F       G       H       J       J         Completed       400052       Retail       Dadar       E       E </td <td>A       B       C       D       E       F       G       H       J       K         Sr No       Order ID       Date       Cust.Name       E       F       G       H       J       K         Status       Pincode       Type       City       Consultate       Consultate</td> <td>Image       Image       <th< td=""><td>Image: Description       Image: Description       Image: De</td></th<></td> | A       B       C       D       E       F       G       H       J       K         Sr No       Order ID       Date       Cust.Name       E       F       G       H       J       K         Status       Pincode       Type       City       Consultate       Consultate | Image       Image       Image <th< td=""><td>Image: Description       Image: Description       Image: De</td></th<> | Image: Description       Image: Description       Image: De |

|     |            |                                                                                                    |                                                                                                    |                   |           |                                                                       |           |                      |             |                   |     | and there is | - 80  | a     |  |
|-----|------------|----------------------------------------------------------------------------------------------------|----------------------------------------------------------------------------------------------------|-------------------|-----------|-----------------------------------------------------------------------|-----------|----------------------|-------------|-------------------|-----|--------------|-------|-------|--|
| Hie | Hone ins   | rt Reprilayout I                                                                                                    | Comutas Duras B                                                                                                    | even View Develop | er LEMINT | IN ONE PRO Help                                                       | LEARNINEW | V Tell me what you   | want to do  |                   |     |              |       |       |  |
| đ   | Ge Day     |                                                                                                    | Get & Tourd                                                                                                    |                   |           | 54 (1)<br>(1)<br>(1)<br>(1)<br>(1)<br>(1)<br>(1)<br>(1)<br>(1)<br>(1) | A version |                      | Date Tests  | - Constant of the | 100 | Nead         | Color | 10.40 |  |
| 4   |            |                                                                                                    | J Ji 28-05-                                                                                                    |                   |           |                                                                       |           |                      | 4           |                   | L.  |              |       |       |  |
| 1   | A<br>Sr No | B<br>Order ID                                                                                                    | C                                                                                                    | D<br>Cust.Name    | E         | F                                                                     | G         | н                    | 1           | J                 | К   | L            | М     | N     |  |
| 2   | Stauts     | Pincode                                                                                                    | Type                                                                                                    | City              |           |                                                                       |           |                      |             |                   |     |              |       |       |  |
| 3   | Zone       | State                                                                                                    | Country                                                                                                    | Refund            |           |                                                                       |           |                      |             |                   |     |              |       |       |  |
| 4   | 1          | and the second second se | Complexity of the Statistical Architecture and the Statistical Architecture and the Statistica | Ajay Sharma       |           |                                                                       |           |                      |             |                   |     |              |       |       |  |
| 5   | Completed  | and the second second se | and the second second se                                                                                                    | Dadar             |           |                                                                       |           |                      |             |                   |     |              |       |       |  |
| 6   | Central    | Maharastra                                                                                                    |                                                                                                    | No                |           |                                                                       |           |                      |             |                   |     |              |       |       |  |
| 7   | 2          | 10002                                                                                                    | 25-05-2021                                                                                                    | Kapil Sharma      |           |                                                                       |           |                      |             |                   |     |              |       |       |  |
| 8   | Completed  | 400089                                                                                                    | Wholesaler                                                                                                    | Malad             |           |                                                                       |           |                      |             |                   |     |              |       |       |  |
| 9   | West       | Maharastra                                                                                                    | India                                                                                                    | Yes               |           |                                                                       |           | Create Table         |             | 7 × 1             |     |              |       |       |  |
| 0   | 3          | 10003                                                                                                    | 26-05-2021                                                                                                    | Suraj Gupta       |           |                                                                       |           | Spere is the data to |             | 101               |     |              |       |       |  |
| 1   | Failed     | 400012                                                                                                    | Retail                                                                                                    | Andheri           |           |                                                                       |           | AN VALUE             |             | 1                 |     |              |       |       |  |
| 12  | West       | Maharastra                                                                                                    | India                                                                                                    | Yes               |           |                                                                       |           | L My Martin          | ban headers |                   |     |              |       |       |  |
| 13  | 4          | 10004                                                                                                    | 26-05-2021                                                                                                    | Vinod Gupta       |           |                                                                       |           |                      | OK.         | Carcel            |     |              |       |       |  |
| 14  | Failed     | 400032                                                                                                    | Retail                                                                                                    | Vashi             |           |                                                                       |           |                      |             |                   |     |              |       |       |  |
| 15  | East       | Maharastra                                                                                                    | India                                                                                                    | No                |           |                                                                       |           |                      |             |                   |     |              |       |       |  |
| 6   | 5          | 10005                                                                                                    | 25-05-2021                                                                                                    | Raj Kale          |           |                                                                       |           |                      |             |                   |     |              |       |       |  |
| 17  | Completed  | 400055                                                                                                    | Retail                                                                                                    | Dadar             |           |                                                                       |           |                      |             |                   |     |              |       |       |  |
| 18  | Central    | Maharastra                                                                                                    | India                                                                                                    | No                |           |                                                                       |           |                      |             |                   |     |              |       |       |  |

| <br>riew + III Mariage<br>Corry | •       | Choose Re<br>olymes * Cal<br>Manage Cal | more Keep Remove<br>umms* Rows* Rows* | Caluma* By                                                                                                    |                                 | tions films Parameters * | Data source<br>settings<br>Data Sources | Anne Garry |   |                                   |  |
|---------------------------------|---------|-----------------------------------------|---------------------------------------|----------------------------------------------------------------------------------------------------|---------------------------------|--------------------------|-----------------------------------------|------------|---|-----------------------------------|--|
|                                 |         |                                         |                                       | and the second second se | ny], ("Column2", Type any], ["C | diamoj', type any), ("G  | olumni", typ                            | e text}}}  | ~ | Query Settings                    |  |
| 57 Pilo                         | Other i |                                         | City Conternets                       | A <sup>®</sup> E Columnia      Cust.Name                                                                                                    |                                 |                          |                                         |            |   | · PROPERTIES                      |  |
| Sait                            | Preside |                                         | tipe Q                                | 01                                                                                                    |                                 |                          |                                         |            |   | Neme                              |  |
| Ine                             | State   | -                                       | Country                               | Baland                                                                                                    |                                 |                          |                                         |            |   | Tuble1                            |  |
| 1000                            | 1       | 1000                                    | 25-05-2021-00-00-0                    |                                                                                                    |                                 |                          |                                         |            |   | All Properties                    |  |
| Completed                       | 1       |                                         | fatal                                 | Dativ                                                                                                    |                                 |                          |                                         |            |   |                                   |  |
| Central                         | Mahari  |                                         | India                                 | 160                                                                                                    |                                 |                          |                                         |            |   | <ul> <li>APPLIED STEPS</li> </ul> |  |
|                                 | 1000    |                                         | 25-05-3022 00:00:0                    |                                                                                                    |                                 |                          |                                         |            |   | Source                            |  |
| Completed                       | 1-      |                                         | wholesale:                            | Malad                                                                                                    |                                 |                          |                                         |            |   | K Changest Type                   |  |
| west                            | Mahari  |                                         | India                                 | Tes                                                                                                    |                                 |                          |                                         |            |   |                                   |  |
|                                 |         |                                         | 24-05-2021-00-00-0                    |                                                                                                    |                                 |                          |                                         |            |   |                                   |  |
| fuled                           |         |                                         | Batal.                                | Anifheri                                                                                                    |                                 |                          |                                         |            |   |                                   |  |
| Watt                            | Mahar   |                                         | India                                 | 140                                                                                                    |                                 |                          |                                         |            |   |                                   |  |
|                                 |         | 1000                                    | 26-05-2022 00:00:0                    | 02 Vired Gupta                                                                                                    |                                 |                          |                                         |            |   |                                   |  |
| falled                          |         |                                         | Butal                                 | Varity                                                                                                    |                                 |                          |                                         |            |   |                                   |  |
| East                            | Méhan   | etta                                    | Itelia                                | No                                                                                                    |                                 |                          |                                         |            |   |                                   |  |
|                                 | 5       | 1000                                    | 25-05-2021-00:00:0                    | 10 Raj Kale                                                                                                    |                                 |                          |                                         |            |   |                                   |  |
| Completed                       |         | 40000                                   | Retail                                | Gadar                                                                                                    |                                 |                          |                                         |            |   |                                   |  |
| Carthial                        | Mahar   | eitta -                                 | tuba.                                 | 80                                                                                                    |                                 |                          |                                         |            |   |                                   |  |
|                                 |         | 1000                                    | 11-05-3021-00-0010                    | X <sup>°</sup> Ajay Sharma                                                                                                    |                                 |                          |                                         |            |   |                                   |  |
| Completed                       |         | 40000                                   | Wholesaler .                          | Dellar                                                                                                    |                                 |                          |                                         |            |   |                                   |  |
| Gertral                         | Matter  | ette .                                  | India                                 | 80                                                                                                    |                                 |                          |                                         |            |   |                                   |  |
|                                 | ×       | 5000                                    | 34-05-3022-00:00:0                    | 10 Kiran Shinde                                                                                                    |                                 |                          |                                         |            |   |                                   |  |
| Completed                       |         | 40005                                   | Retail                                | Datlar                                                                                                    |                                 |                          |                                         |            |   |                                   |  |
| Carttal                         | Mahari  | ntis.                                   | India .                               | 160                                                                                                    |                                 |                          |                                         |            |   |                                   |  |

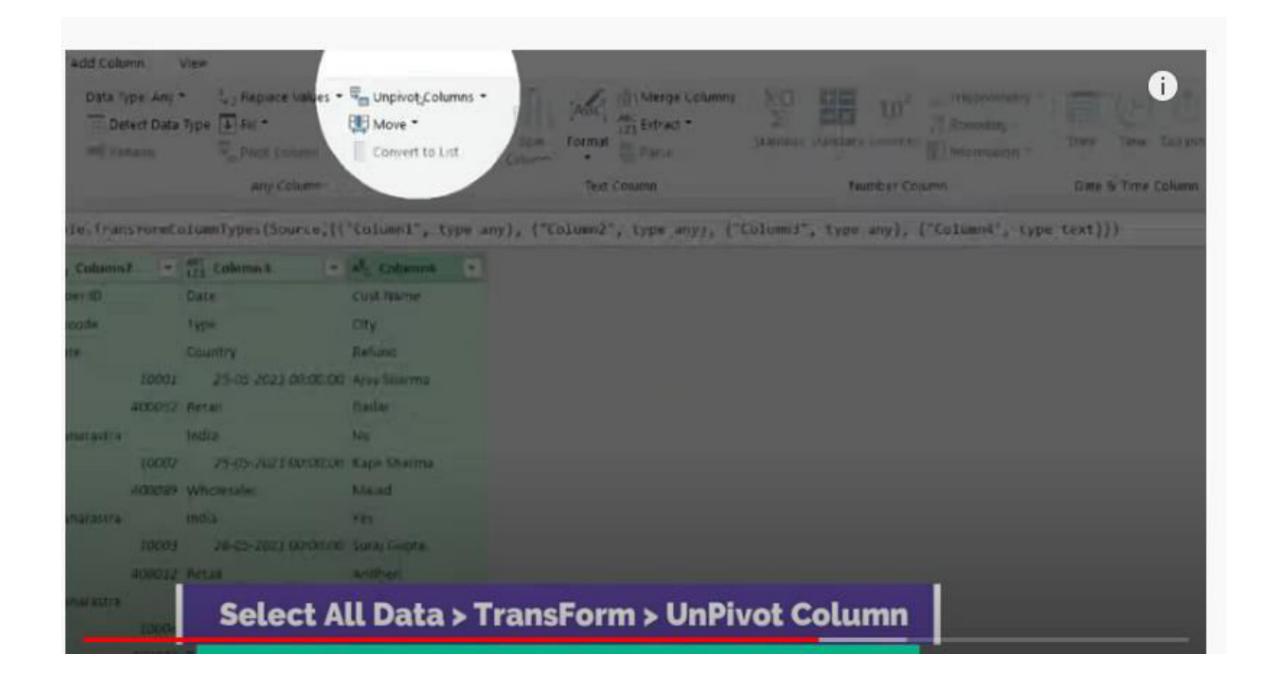

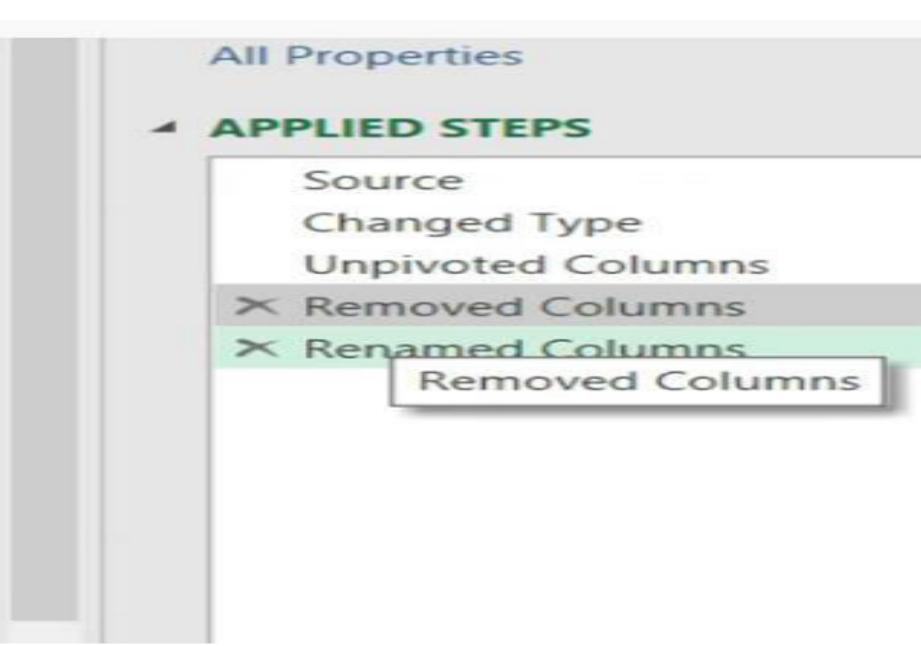

| Table              | Any Column                                |
|--------------------|-------------------------------------------|
| ✓ f <sub>x</sub> = | List.Split(#"Renamed Columns"[Column1],6) |
| Column1 -          |                                           |
| No                 |                                           |
| der ID             |                                           |
| te                 |                                           |
| st.Name            |                                           |
| uts                |                                           |
| code               |                                           |
| be                 |                                           |
| Y                  |                                           |
| ne                 |                                           |

| Image: frem:     Image: frem:     Image: frem: |                                                                                                    |
|----------------------------------------------------------------------------------------------------|----------------------------------------------------------------------------------------------------|
| xba           x           x                                                                                                    | Curron     Curron     Curron     Course     Course |
| 14       fait         15       fait         16       Gat                                                                                                    |                                                                                                    |

| 8     | List |
|-------|------|
| 9     | List |
| 10    | List |
|       | List |
|       | List |
| 13    | List |
| 14    | List |
| 15    | List |
| 16    | List |
|       |      |
|       |      |
| List  |      |
| Sr No | 63.  |
| Order | r ID |
| Date  |      |
| Cust. | Name |
| Staut | s    |
| Pinco |      |
|       |      |

| <pre>= Table.FromRows(List.\$plit(#"Renamed Columns"[Column1],12))</pre> |
|--------------------------------------------------------------------------|
|                                                                          |
|                                                                          |
|                                                                          |
|                                                                          |
|                                                                          |
|                                                                          |
|                                                                          |

| 1         1         1000         0000         0000         0000         0000         0000         0000         0000         0000         0000         0000         0000         0000         0000         0000         0000         0000         0000         0000         0000         0000         0000         0000         0000         0000         0000         0000         0000         0000         0000         0000         0000         0000         0000         0000         0000         0000         0000         0000         0000         0000         0000         0000         0000         0000         0000         0000         0000         0000         0000         0000         0000         0000         0000         0000         0000         0000         0000         0000         0000         0000         0000         0000         0000         0000         0000         0000         0000         0000         0000         0000         0000         0000         0000         0000         0000         0000         0000         0000         0000         0000         0000         0000         0000         0000         0000         0000         0000         0000         00000         0000                                                                                                    | PROPERTIES Name Table All Properties |
|----------------------------------------------------------------------------------------------------|--------------------------------------|
| 2 A 10001 25-05-2021 00:00:00 App (Series Completed 400052 Rese Dade Centre Managers india                                                                                                    | Name<br>Tatoel                       |
|                                                                                                    |                                      |
| 4         30001         36-05-2022 00:00:00 Soriel Graphs         Failed         400022 Retail         Retail         Andre With         Made and Mathematics         Made           4         30001         36-05-2022 00:00:00 Soriel Graphs         Failed         400022 Retail         Variation         Mathematics         Mathematics         Mat | All Properties                       |
| A     JORDE     Jorde     Jorde     Jorde     Jorde     Marketing     Marketing     Marketing       5     4     JORDE     Jorde     Jorde     Katt     Marketing     Marketing     Marke                                                                                                    |                                      |
| 6     3     10001     25-05-2022 (0-00:00)     Naj Kule     Completed     4000052     Natural     Dade     Central     Maharatra     India       2     4     10009     27-05-2022 (0-00:00)     Ajay Sharma     Campleted     4000052     Wholesaler     Dade     Central     Maharatra     India       8     3     10007     36-05-2022 (0:00:00)     Kiran Shinde     Campleted     400057     Natal     Dade     Central     Maharatra     India                                                                                                    |                                      |
| 2     A     30000     27-05-2022 00:00:00 Ajay Shama     Completed     400057     Wholesaler     Dadar     Central     Maharatha     India       3     30007     36-05-3022 00:00:00 Kran Shinde     Campleted     400057     Astal     Dadar     Central     Maharatha     India                                                                                                    | · APPLIED STEPS                      |
| 8 JODD JS-05-JUJ 2 00:00:00 Knan Shinde Campleted a00057 Astal Dadar Central Maharatha India                                                                                                    | Source                               |
|                                                                                                    | Changed Type                         |
|                                                                                                    | Renamed Columns<br>X Custom/1        |
|                                                                                                    |                                      |

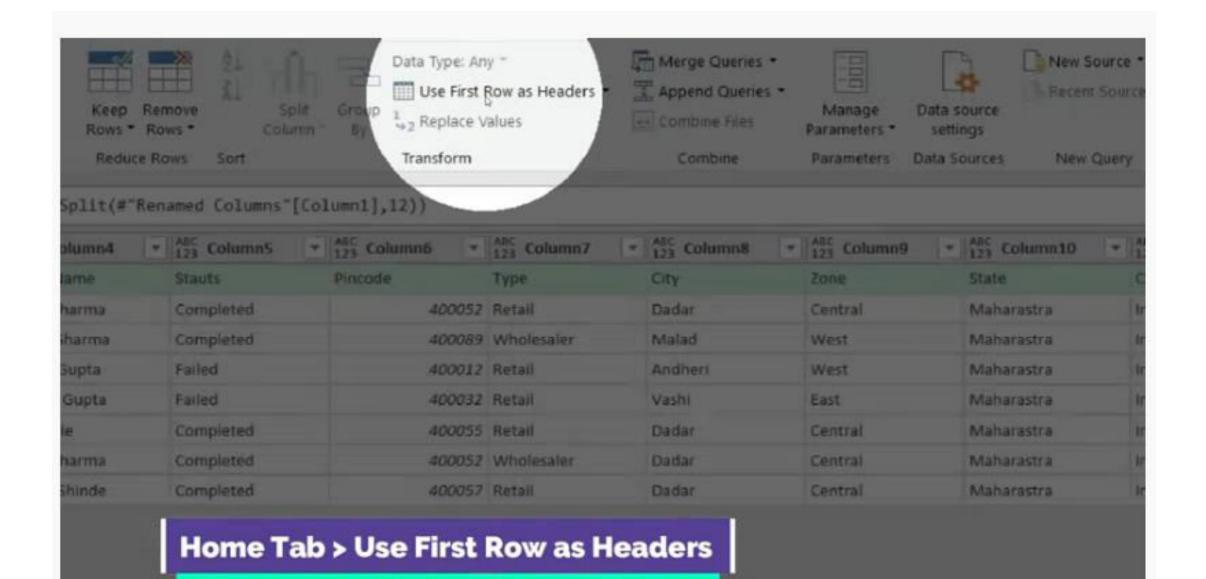

| Load    | 100.5   | lew | 🔢 Manage 🝷                | Choose Remove<br>Columns • Columns •<br>Manage Columns |                  | Remove<br>Rows T<br>ce Rows Sort | Split G<br>Column •               |
|---------|---------|-----|---------------------------|--------------------------------------------------------|------------------|----------------------------------|-----------------------------------|
| 47      | Close & |     |                           | .TransformColumn                                       |                  |                                  |                                   |
| S       |         | -   | 1 <sup>2</sup> 3 Order ID | Date                                                   | - A <sup>B</sup> | C Cust.Name                      | ▼ A <sup>B</sup> <sub>C</sub> Sta |
| Queries | 1       | 1   | 1000                      | 1 25-05-2021 00                                        | :00:00 A         | jay Sharma                       | Comple                            |
| Ø       | 2       | 2   | 1000                      | 2 25-05-2021 00                                        | :00:00 K         | apil Sharma                      | Comple                            |
|         | 3       | 3   | 1000                      | 3 26-05-2021 00                                        | :00:00 St        | uraj Gupta                       | Failed                            |
|         | 4       | 4   | 1000                      | 4 26-05-2021 00                                        | :00:00 V         | inod Gupta                       | Failed                            |
|         | 5       | 5   | 1000                      | 5 25-05-2021 00                                        | :00:00 R         | aj Kale                          | Comple                            |
|         |         | 6   | 1000                      | 6 27-05-2021 00                                        | :00:00 A         | ay Sharma                        | Comple                            |
|         | 6       | 0   | 2000                      |                                                        |                  |                                  |                                   |

| turne. |  |
|--------|--|
| ıd     |  |
|        |  |
| Sharma |  |
| r      |  |
|        |  |
| Sharma |  |
| d      |  |
|        |  |
| Gupta  |  |

Select how you want to view this data in your workbook.

- 🔠 🖲 Table
- Only Create Connection

Select where the data should be loaded.

- New worksheet
- O Existing worksheet:

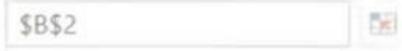

Add this data to the Data Model

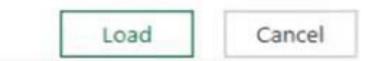

|                                        |   | <b>T</b> 5 (               |        |          |        |                | 500       | VE WITH HOW | INGUERY also |                                                                        |                                             |                      | Table Trets   |       |                  |             |         |    | Satish Dhawale 🎦 🖽                      | - 0 |
|----------------------------------------|---|----------------------------|--------|----------|--------|----------------|-----------|-------------|--------------|------------------------------------------------------------------------|---------------------------------------------|----------------------|---------------|-------|------------------|-------------|---------|----|-----------------------------------------|-----|
|                                        | - | Intert #                   | lage L | ayout fo | mules  | Data           | Rester    | Ves 1       | eveloper Ll  | ARN MORE PRO                                                           | Help                                        | LEARN NO             | V Design      | Query | Q Tel ment       | et you want | to do   |    |                                         |     |
| Name:<br>1,2<br>esize Tab<br>roperties |   | Summa<br>Remove<br>Convert | Dupl   |          | 2 1 10 | et D           | port Refe |             |              | <ul> <li>Header Row</li> <li>Total Row</li> <li>Banded Rows</li> </ul> | First Co<br>Last Co<br>Bandeo<br>Table 19/4 | lumn<br>I Columns    | Filter Button |       | A DESCRIPTION OF |             | 104-51/ |    |                                         |     |
|                                        |   |                            | 11     | X., 1    | 1.5    | 518            | ¥0        |             |              |                                                                        |                                             |                      |               |       |                  |             |         |    |                                         |     |
| A                                      | - | a<br>See 10                | Due    | c        |        |                | D         | L           | Fincode      | G                                                                      | н                                           | 1                    |               | ĸ     | L Refund         | м           | N       | •  | Workbook Queries                        | 3   |
| A                                      | 1 |                            | _      |          | -      |                | _         | Completed   |              | 2 Retail                                                               | Dadar .                                     | Sector Sector Sector | Maharastra    |       | No               |             |         | 11 |                                         |     |
|                                        | 2 |                            |        |          |        | and the second |           | Completed   |              | 9 Wholesaler                                                           |                                             | West                 | Maharastra    |       | Yes              |             |         |    | Table1                                  |     |
|                                        | 3 |                            |        | 05-2021  |        |                |           | Failed      |              | 2 Retail                                                               | Andheri                                     | West                 | Maharastra    | India | Yes              |             |         |    | 7 rows loaded.                          |     |
|                                        | 4 |                            |        | 05-2021  |        |                |           | Failed      | 40003        | 2 Retail                                                               | Vashi                                       | East                 | Maharastra    | India | No               |             |         | 11 | T I I I I I I I I I I I I I I I I I I I |     |
|                                        | 5 | 10005                      | 25     | 05-2021  | 00:00  | Raj Kal        | le.       | Completed   | 40005        | S Retail                                                               | Dadar                                       | Central              | Maharastra    | India | No               |             |         | н  |                                         |     |
|                                        | 6 | 10006                      | 27.    | 05-2021  | 00:00  | Ajay St        | harma     | Completed   | 40005        | 2 Wholesaler                                                           | Dadar                                       | Central              | Maharastra    | India | No               |             |         | н  |                                         |     |
|                                        | 7 | 10007                      | 26-    | 05-2021  | 00:00  | Kiran S        | hinde     | Completed   | 40005        | 7 Retail                                                               | Dadar                                       | Central              | Maharastra    | India | No               |             |         |    |                                         |     |
|                                        |   |                            |        |          |        |                |           |             |              |                                                                        |                                             |                      |               |       |                  | 3E          |         |    |                                         |     |
|                                        |   |                            |        |          |        |                |           |             |              |                                                                        |                                             |                      |               |       |                  |             |         | 11 |                                         |     |
|                                        |   |                            |        |          |        |                |           |             |              |                                                                        |                                             |                      |               |       |                  |             |         | 11 |                                         |     |
|                                        |   |                            |        |          |        |                |           |             |              |                                                                        |                                             |                      |               |       |                  |             |         |    |                                         |     |
|                                        |   |                            |        |          |        |                |           |             |              |                                                                        |                                             |                      |               |       |                  |             |         | 11 |                                         |     |
|                                        |   |                            |        |          |        |                |           |             |              |                                                                        |                                             |                      |               |       |                  |             |         | 11 |                                         |     |
|                                        |   |                            |        |          |        |                |           |             |              |                                                                        |                                             |                      |               |       |                  |             |         | 11 |                                         |     |
|                                        |   |                            |        |          |        |                |           |             |              |                                                                        |                                             |                      |               |       |                  |             |         | 11 |                                         |     |
|                                        |   |                            |        |          |        |                |           |             |              |                                                                        |                                             |                      |               |       |                  |             |         |    |                                         |     |
|                                        |   |                            |        |          |        |                |           |             |              |                                                                        |                                             |                      |               |       |                  |             |         |    |                                         |     |
|                                        |   |                            |        |          |        |                |           |             |              |                                                                        |                                             |                      |               |       |                  |             |         |    |                                         |     |
|                                        |   |                            |        |          |        |                |           |             |              |                                                                        |                                             |                      |               |       |                  |             |         |    |                                         |     |
|                                        |   |                            |        |          |        |                |           |             |              |                                                                        |                                             |                      |               |       |                  |             |         |    |                                         |     |
|                                        |   |                            |        |          |        |                |           |             |              |                                                                        |                                             |                      |               |       |                  |             |         |    |                                         |     |

# THANK YOU